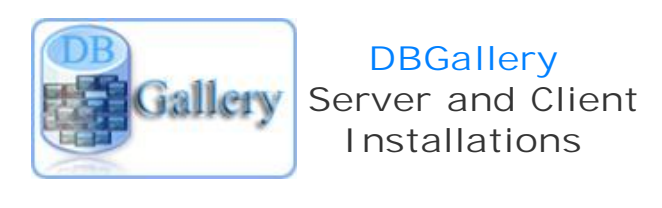

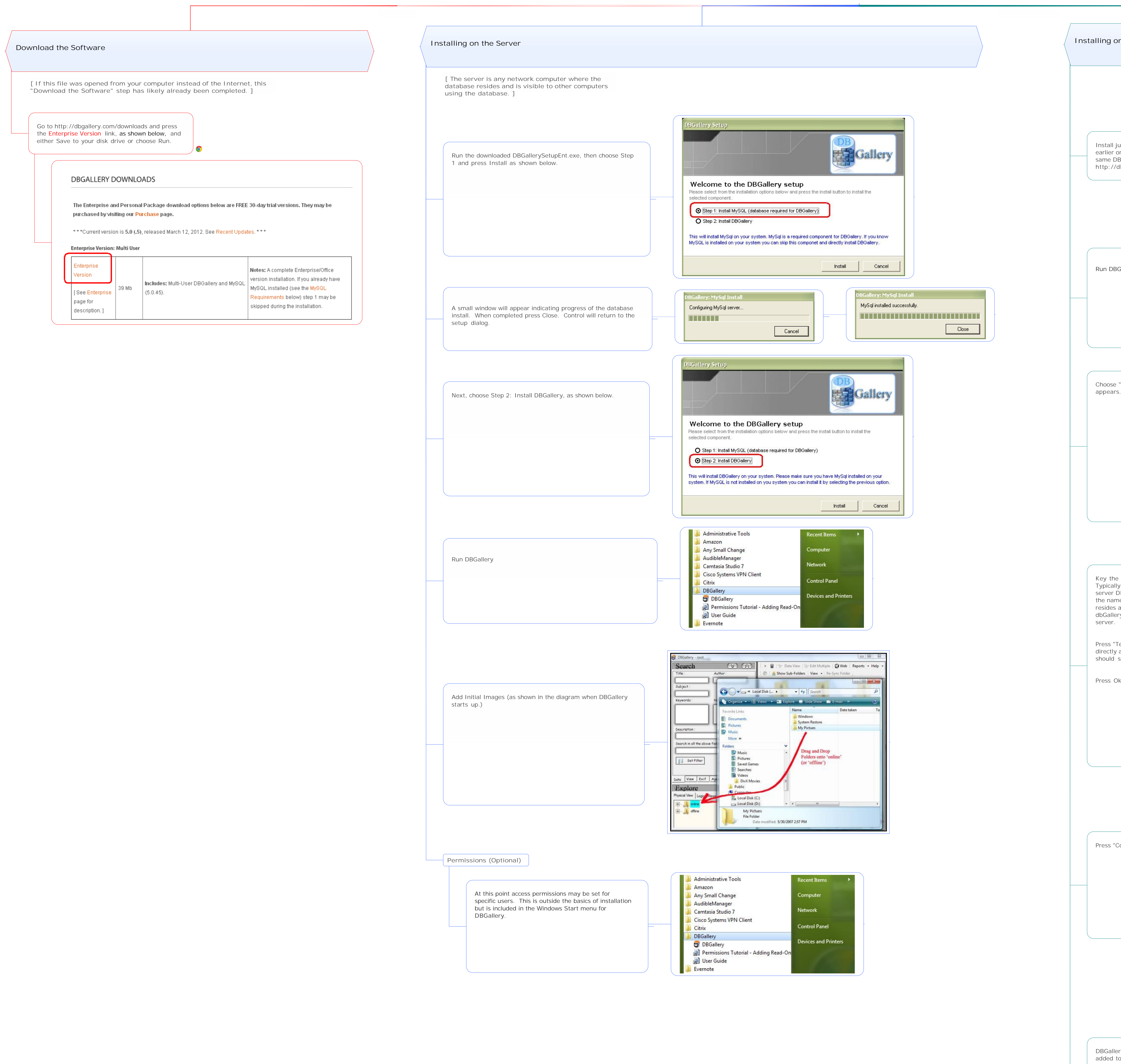

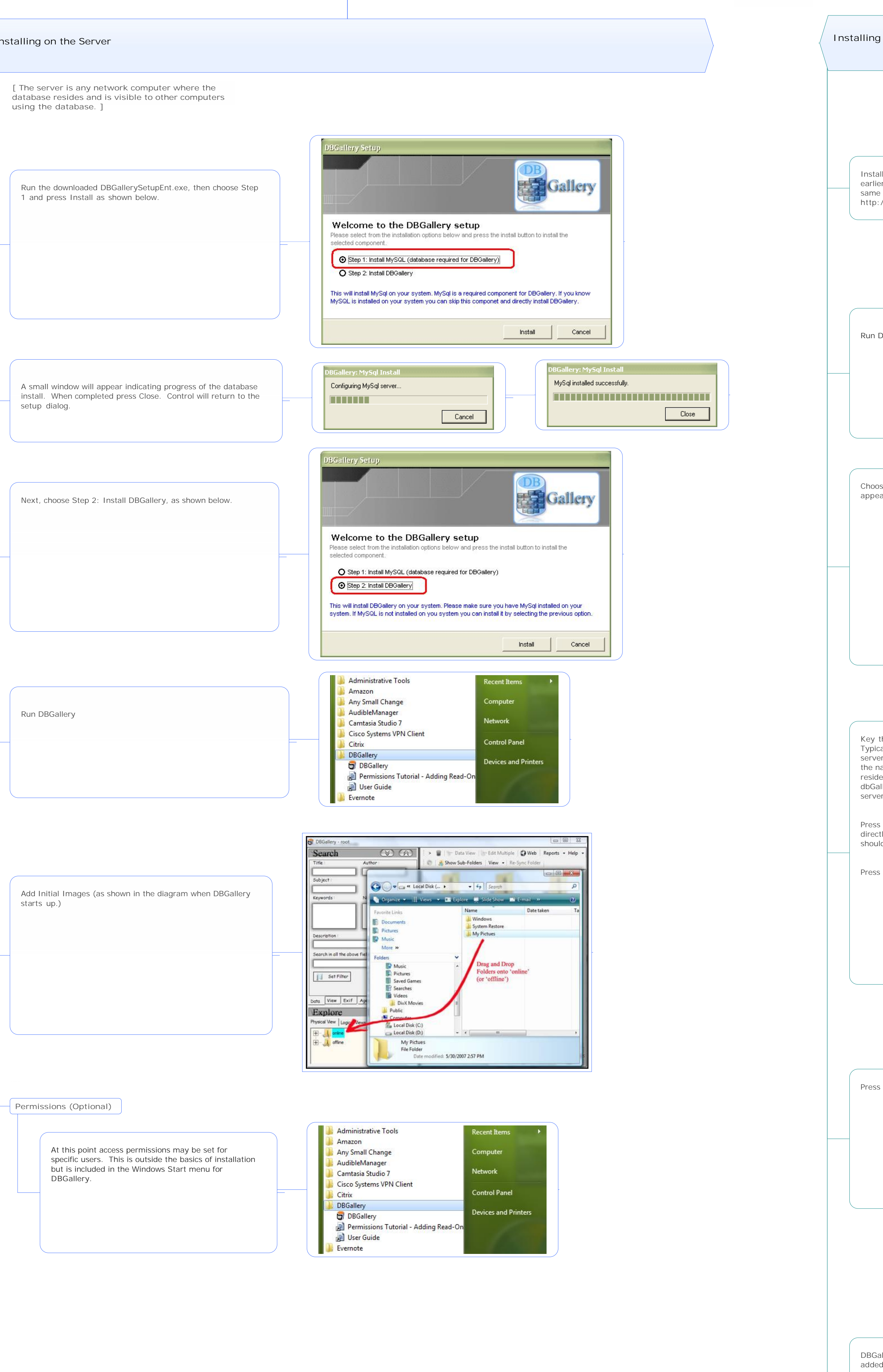

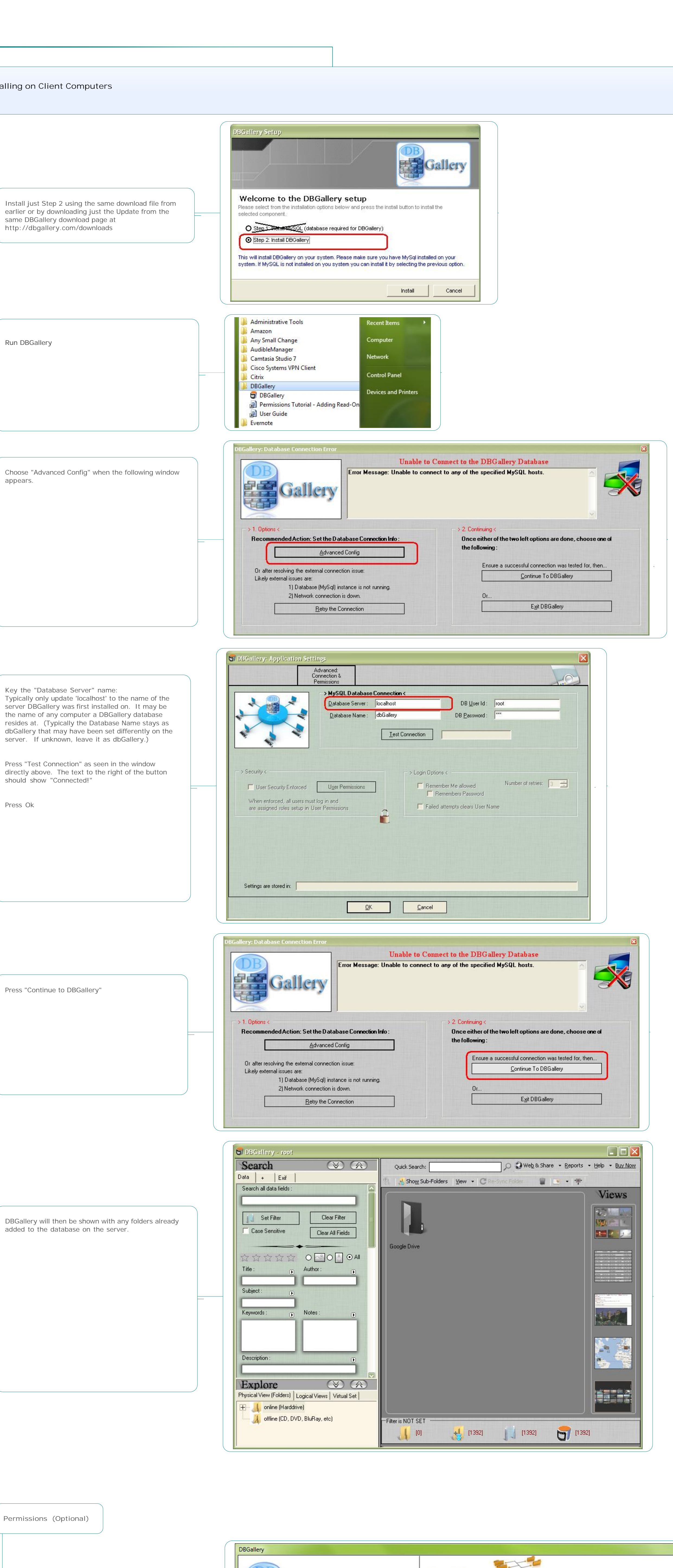

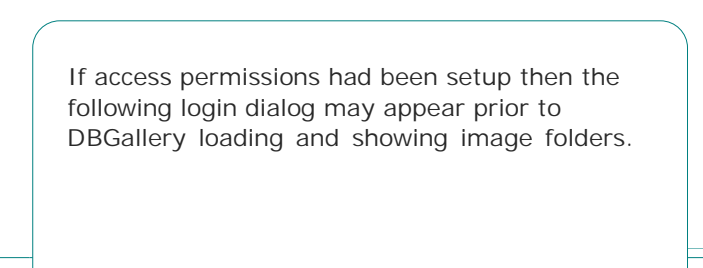

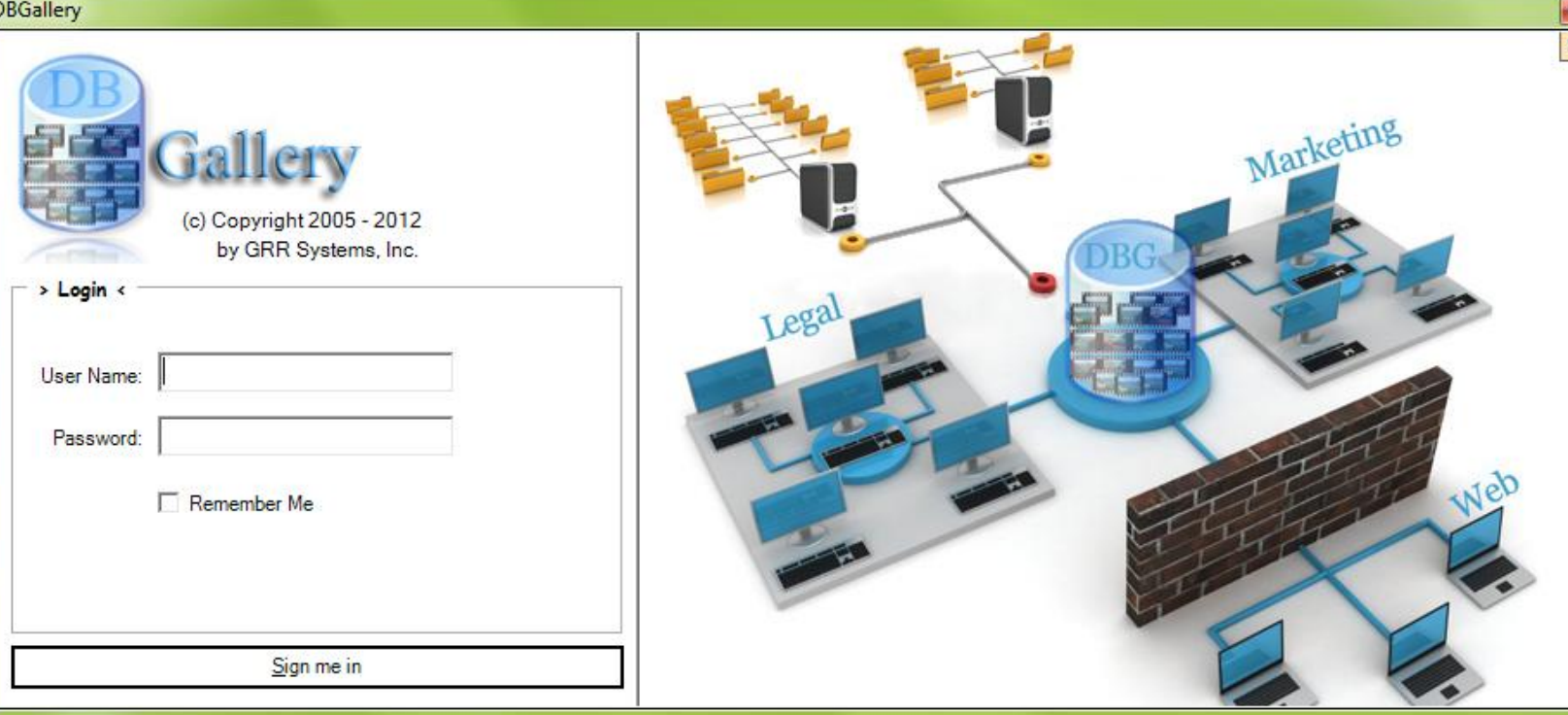

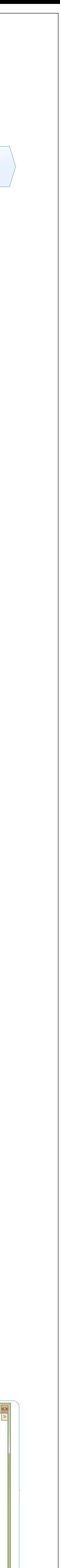

Installing DBGallery[1].mmap - 28/04/2012 - Mindjet